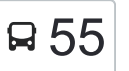

## B<br />
Besançon - Pôle Micropolis and the Section of [Téléchargez](https://moovitapp.com/index/api/onelink/3986059930?pid=Web_SEO_Lines-PDF&c=Footer_Button&is_retargeting=true&af_inactivity_window=30&af_click_lookback=7d&af_reengagement_window=7d&GACP=v%3D2%26tid%3DG-27FWN98RX2%26cid%3DGACP_PARAM_CLIENT_ID%26en%3Dinstall%26ep.category%3Doffline%26ep.additional_data%3DGACP_PARAM_USER_AGENT%26ep.page_language%3Dfr%26ep.property%3DSEO%26ep.seo_type%3DLines%26ep.country_name%3DFrance%26ep.metro_name%3DBesancon&af_sub4=SEO_other&af_sub8=%2Findex%2Ffr%2Fline-pdf-Besan%25C3%25A7on___Montb%25C3%25A9liard-3819-1059084-67070639&af_sub9=View&af_sub1=3819&af_sub7=3819&deep_link_sub1=3819&af_sub5=V1-Lines-1715243960&deep_link_value=moovit%3A%2F%2Fline%3Fpartner_id%3Dseo%26lgi%3D67070639%26add_fav%3D1&af_dp=moovit%3A%2F%2Fline%3Fpartner_id%3Dseo%26lgi%3D67070639%26add_fav%3D1&af_ad=SEO_other_55_Besan%C3%A7on%20-%20P%C3%B4le%20Micropolis_Besancon_View&deep_link_sub2=SEO_other_55_Besan%C3%A7on%20-%20P%C3%B4le%20Micropolis_Besancon_View)

La ligne 55 de bus (Besançon - Pôle Micropolis) a 2 itinéraires. Pour les jours de la semaine, les heures de service sont: (1) Besançon - Pôle Micropolis: 06:10 - 17:00(2) Boussières - Maroc: 07:15 - 19:35

Utilisez l'application Moovit pour trouver la station de la ligne 55 de bus la plus proche et savoir quand la prochaine ligne 55 de bus arrive.

## **Direction: Besançon - Pôle Micropolis**

19 arrêts [VOIR LES HORAIRES DE LA LIGNE](https://moovitapp.com/besan%C3%A7on___montb%C3%A9liard-3819/lines/55/67070639/6963595/fr?ref=2&poiType=line&customerId=4908&af_sub8=%2Findex%2Ffr%2Fline-pdf-Besan%25C3%25A7on___Montb%25C3%25A9liard-3819-1059084-67070639&utm_source=line_pdf&utm_medium=organic&utm_term=Besan%C3%A7on%20-%20P%C3%B4le%20Micropolis)

Boussières - Maroc

Boussières - Papeteries

Torpes - Gare

Torpes - Eglise

Grandfontaine - Le Mont

Grandfontaine - Source

Grandfontaine - Les Corvées

Grandfontaine - Croix Rouge

Grandfontaine - Passage À Niveau

Grandfontaine - Les Dolines

Grandfontaine - L'Orée Du Bois

René Char

Marot

De Vigny

Béarn

Planoise

Cassin

Allende

**Micropolis** 

## **Horaires de la ligne 55 de bus**

Horaires de l'Itinéraire Besançon - Pôle Micropolis:

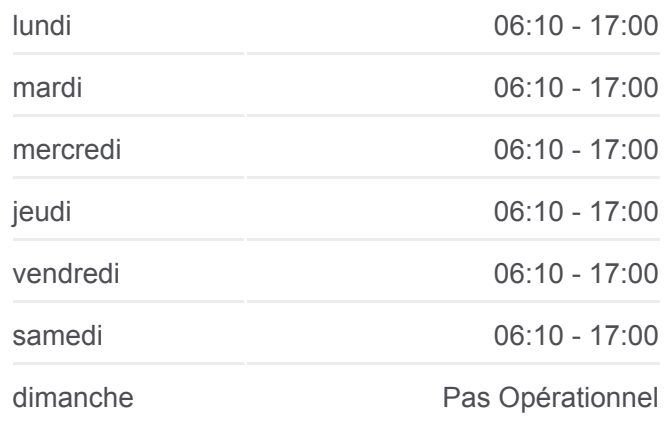

**Informations de la ligne 55 de bus Direction:** Besançon - Pôle Micropolis **Arrêts:** 19 **Durée du Trajet:** 30 min **Récapitulatif de la ligne:**

[Plan de la ligne 55 de bus](https://moovitapp.com/besan%C3%A7on___montb%C3%A9liard-3819/lines/55/67070639/6963595/fr?ref=2&poiType=line&customerId=4908&af_sub8=%2Findex%2Ffr%2Fline-pdf-Besan%25C3%25A7on___Montb%25C3%25A9liard-3819-1059084-67070639&utm_source=line_pdf&utm_medium=organic&utm_term=Besan%C3%A7on%20-%20P%C3%B4le%20Micropolis)

## 19 arrêts [VOIR LES HORAIRES DE LA LIGNE](https://moovitapp.com/besan%C3%A7on___montb%C3%A9liard-3819/lines/55/67070639/6963546/fr?ref=2&poiType=line&customerId=4908&af_sub8=%2Findex%2Ffr%2Fline-pdf-Besan%25C3%25A7on___Montb%25C3%25A9liard-3819-1059084-67070639&utm_source=line_pdf&utm_medium=organic&utm_term=Besan%C3%A7on%20-%20P%C3%B4le%20Micropolis)

**Micropolis** Allende Cassin Planoise Béarn De Vigny Marot René Char Grandfontaine - La Belle Etoile Grandfontaine - Les Dolines Grandfontaine - Passage À Niveau Grandfontaine - Croix Rouge Grandfontaine - Les Corvées Grandfontaine - Source Grandfontaine - Le Mont Torpes - Eglise

Torpes - Gare

Boussières - Papeteries

Boussières - Maroc

Horaires de l'Itinéraire Boussières - Maroc:

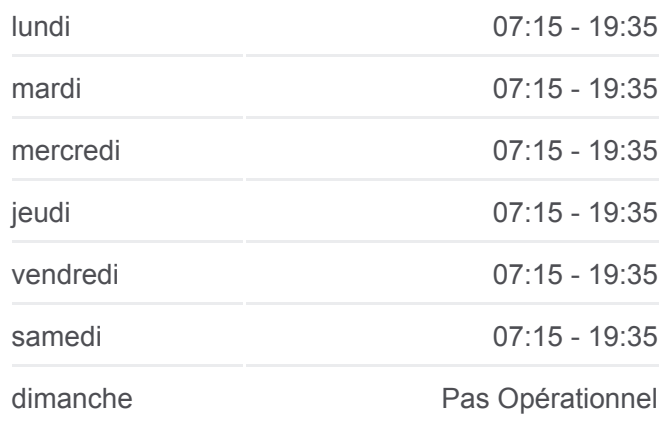

**Informations de la ligne 55 de bus Direction:** Boussières - Maroc **Arrêts:** 19 **Durée du Trajet:** 32 min

[Plan de la ligne 55 de bus](https://moovitapp.com/besan%C3%A7on___montb%C3%A9liard-3819/lines/55/67070639/6963546/fr?ref=2&poiType=line&customerId=4908&af_sub8=%2Findex%2Ffr%2Fline-pdf-Besan%25C3%25A7on___Montb%25C3%25A9liard-3819-1059084-67070639&utm_source=line_pdf&utm_medium=organic&utm_term=Besan%C3%A7on%20-%20P%C3%B4le%20Micropolis)

**Récapitulatif de la ligne:**

Les horaires et trajets sur une carte de la ligne 55 de bus sont disponibles dans un fichier PDF hors-ligne sur moovitapp.com. Utilisez le [Appli Moovit](https://moovitapp.com/besan%C3%A7on___montb%C3%A9liard-3819/lines/55/67070639/6963595/fr?ref=2&poiType=line&customerId=4908&af_sub8=%2Findex%2Ffr%2Fline-pdf-Besan%25C3%25A7on___Montb%25C3%25A9liard-3819-1059084-67070639&utm_source=line_pdf&utm_medium=organic&utm_term=Besan%C3%A7on%20-%20P%C3%B4le%20Micropolis) pour voir les horaires de bus, train ou métro en temps réel, ainsi que les instructions étape par étape pour tous les transports publics à Besancon.

 $\mathbf{\hat{A}}$  propos de Moovit  $\cdot$  [Solutions MaaS](https://moovit.com/fr/maas-solutions-fr/?utm_source=line_pdf&utm_medium=organic&utm_term=Besan%C3%A7on%20-%20P%C3%B4le%20Micropolis)  $\cdot$  [Pays disponibles](https://moovitapp.com/index/fr/transport_en_commun-countries?utm_source=line_pdf&utm_medium=organic&utm_term=Besan%C3%A7on%20-%20P%C3%B4le%20Micropolis)  $\cdot$ [Communauté Moovit](https://editor.moovitapp.com/web/community?campaign=line_pdf&utm_source=line_pdf&utm_medium=organic&utm_term=Besan%C3%A7on%20-%20P%C3%B4le%20Micropolis&lang=fr)

© 2024 Moovit - Tous droits réservés

**Consultez les horaires d'arrivée en direct**

 $\Box$  Web App

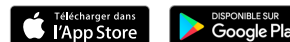

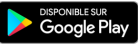

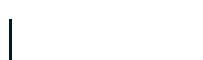